# pvar: the calculation and applications of p-variation

Vygantas Butkus Vygantas.Butkus@gmail.com

November 14, 2018

#### Abstract

In this vignette we will give a brief introduction to the p-variations. Later on, we will give some illustrative examples of the main functions in pvar package.

#### 1 Introduction

Let start with the definitions. Originally *p*-variation is defined for a functions. For a function  $f : [0, 1] \to R$  and  $0 < p < \infty$  p-variation is defined as

$$
v_p(f) = \sup \left\{ \sum_{i=1}^m |f(t_i) - f(t_{i-1})|^p : 0 = t_0 < t_1 < \ldots < t_m = 1, m \ge 1 \right\}.
$$

Suppose  $X = \{X_i\}_{i=0}^n$  is any real-value sequence of numbers. We will call such sequence a *sample*, whereas  $n$  will be referred to as a *sample size*. The p-variation of the sample could be expressed as

$$
v_p(X) = \max \left\{ \sum_{i=1}^k |X_{j_i} - X_{j_{i-1}}|^p : 0 = j_0 < \ldots < j_k = n, \ k = 1, \ldots, n \right\}.
$$

The set of index  $j_0, \ldots, j_k$  that achieves the maximum is refereed as supreme partition.

Lots and detailed information on the known properties of  $p$ -variation can be found in the books of Norvaiša and Dudley (see  $[2]$  and  $[3]$ ). There are formulated and proved a lot of the properties of p-variation. In addition, the comprehensive bibliography of p-variation is include.

The core functions of the package is based on algorithm described in [1]. The calculation of  $p$ -variation was inspired by paper [4], where authors Norvaisa and Raˇckauskas presented necessary and sufficient conditions for the convergence in law of partial sum processes in p-variation norm. Based on the result of this paper, Račkaskas proposed the method of testing sample of multiple shift in mean. This test is also implemented in this package.

The algorithm is written in  $C++$ , therefore it is quite fast. It is worth noting, that pvar package could be used to calculate p-variation for any piecewise monotone functions and to investigate general properties of p-variation.

### 2 Main function

The main function in pvar package is pvar (that a surprise). It calculates the supreme partition and the value of  $p$ -variation. The main usage of *pvar* function goes as follows

```
N < - 1000p \le -2x <- rwiener(N)
pv \leftarrow pvar(x, p)pv
## p-variation
## 8.14332
summary(pv)
## The summary of p-variation:
## Value: 8.143, p = 2
## Data: x, n = 1000 (+1)
##
## Data vector (n=1001): 0, 0.04025, 0.06525, 0.05234, 0.03729, 0.0487, ...
## Partition has 37 points: 1, 7, 9, 11, 19, 23, ...
```
Moreover, the data and supreme partition could be illustrated with plot function

plot(pv)

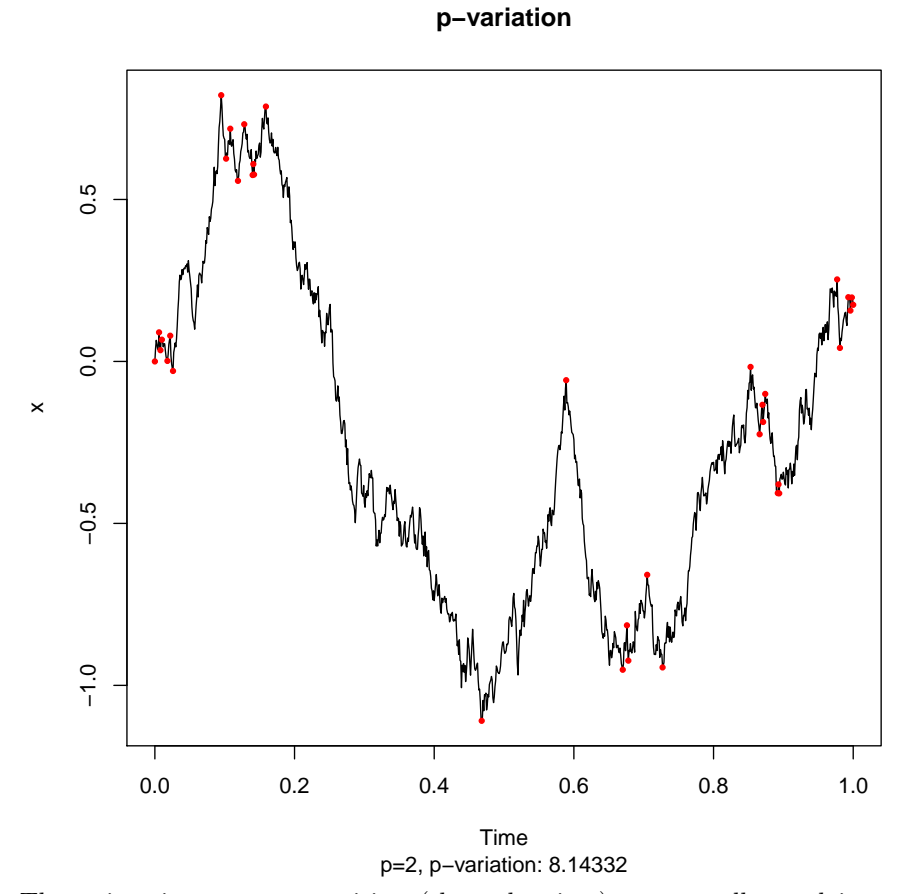

The points in supreme partition (the red points) are actually used in pvariation. All the other points are redundant and could be dropped out with out any effect to p-variation. This fact is illustrated in the example below.

pv.PP = pvar(x[pv\$partition], TimeLabel=time(x)[pv\$partition], 2) plot(pv.PP, main='The same pvar without redundant points')

**The same pvar without redundant points**

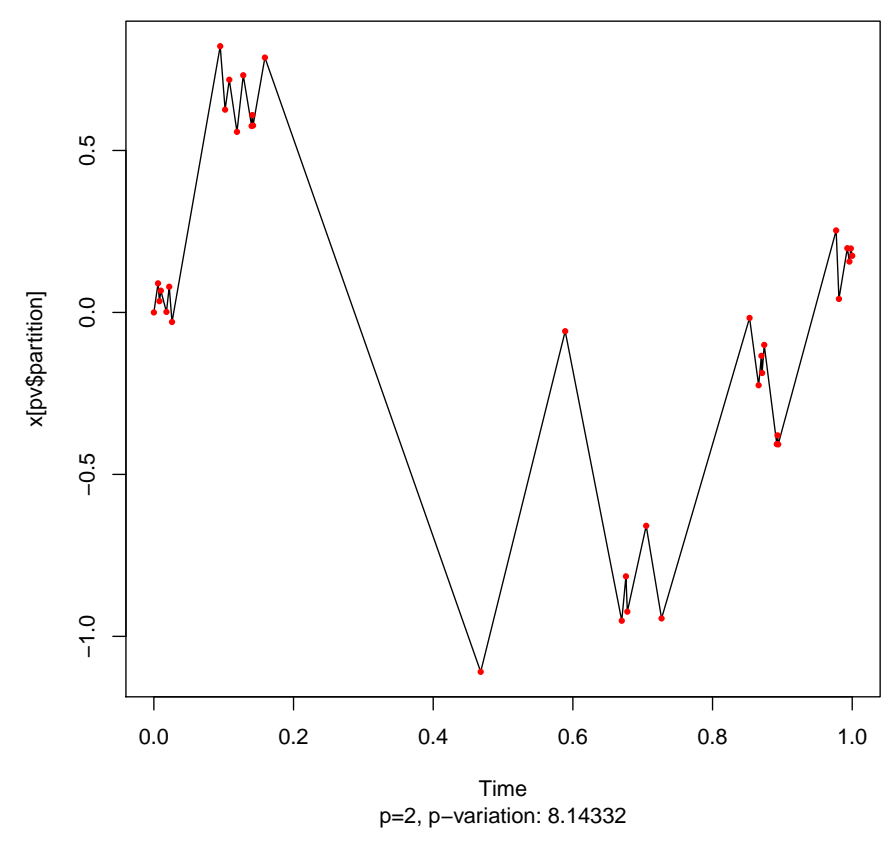

Moreover, p-variation on different intervals could be merged into unified sample. Let look at the example

```
x = rwiener(1000)
pv1 = pvar(x[1:500], 2)pv2 = pvar(x[500:length(x)], 2)sum_pv1_pv2 = pv1 + pv2
```
The illustration of this looks like this

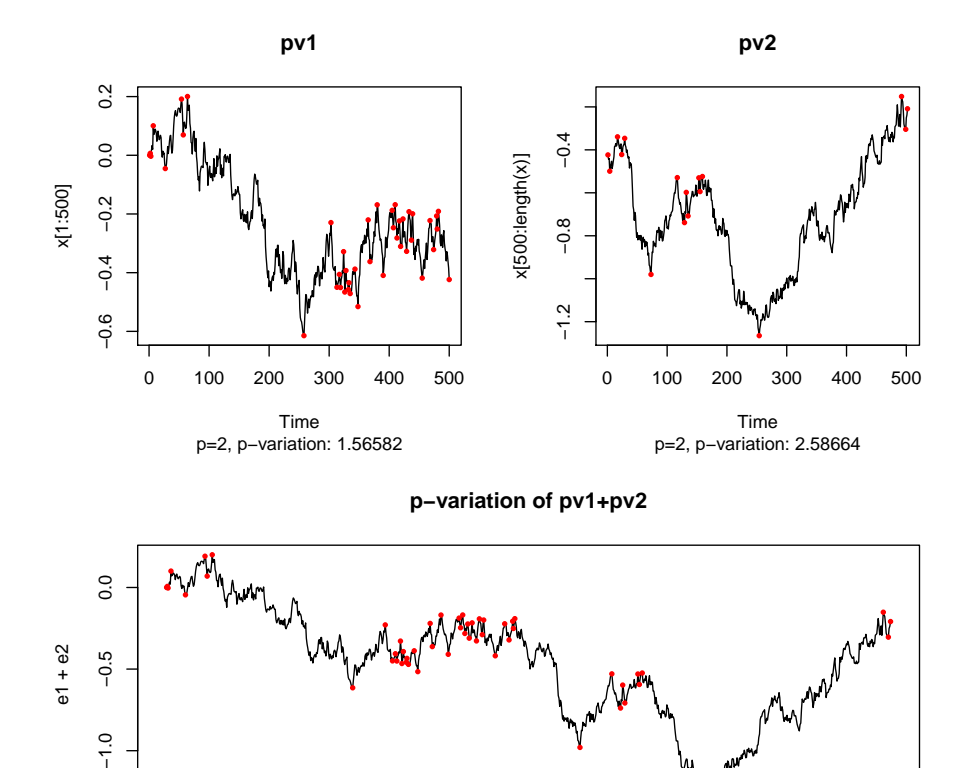

## 3 PvarBreakTest

 $-1.0$ 

A. Račkauskas has proposed a method of detection of multiple changes in a sequence of independent observations. This method is based on results presented in [4]. This method is realized in this package under the name of Pvar Break Test (or PBT for short). It is implemented in PvarBreakTest function.

0 200 400 600 800 1000

p=2, p−variation: 4.27552 Time

Lets consider the example. Let construct the data  $x$  with multiple shifts in mean.

```
set.seed(1)
MiuDiff <-0.3x \leftarrow \text{rnorm}(250*4, \text{rep}(c(0, \text{Mi}\cup\text{lift}, 0, \text{Mi}\cup\text{lift}), \text{each=250}))
```
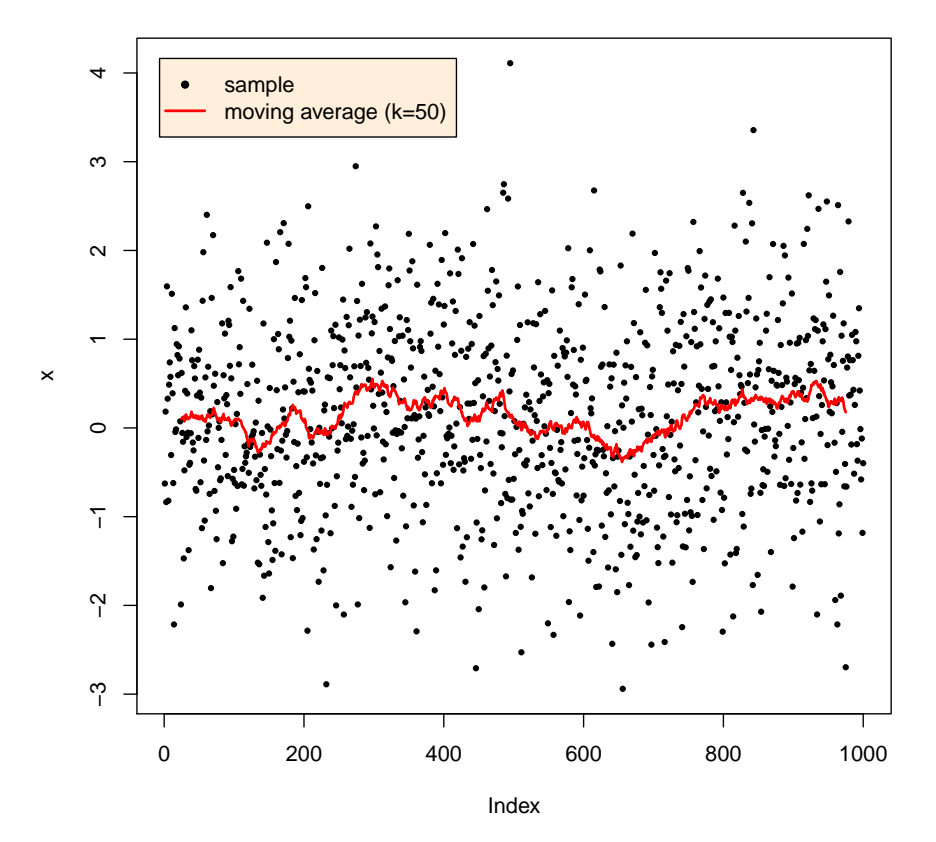

Original data, with several shifts in mean

From the original data, it is not obvious if there are any breaks in sample. To test whether there is a multiple break, we can apply PvarBreakTest test. The results are remarkable good. Look below.

```
xtest \leftarrow PvarBreakTest(x)
xtest
##PvarBreakTest
#### HO: no structural change
## Results: HO is rejected at the confidence level of 0.05.
## Data: x, n=1000.
## The output of the test:
                                                        ~p.value
##Statistics Critical Value
                                            alpha
         24.04223
                        12.76930
                                         0.050000.00730
##
```
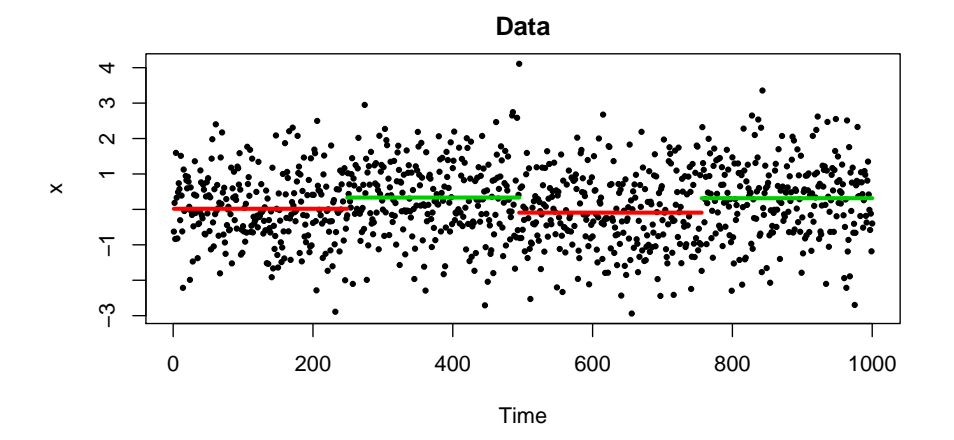

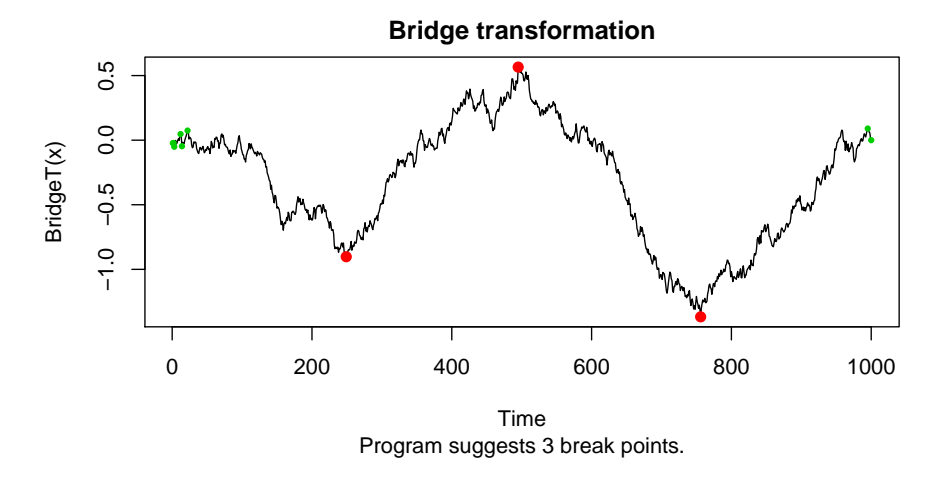

# References

- [1] V. Butkus, R. Norvaiša. Lith Math J (2018). https://doi.org/10.1007/s10986-018-9414-3
- [2] R. M. Dudley, R. Norvaiša. An Introduction to  $p$ -variation and Young Integrals, Cambridge, Mass., 1998.
- [3] R. M. Dudley, R. Norvaiša. Differentiability of Six Operators on Nonsmooth Functions and p-variation, Springer Berlin Heidelberg, Print ISBN 978-3- 540-65975-4, Lecture Notes in Mathematics Vol. 1703, 1999.
- [4] R. Norvaiša, A. Račkauskas. Convergence in law of partial sum processes in p-variation norm // Lth. Math. J., Vol. 48, No. 2, 212–227, 2008.
- [5] J. Qian. The p-variation of partial sum processes and the empirical process // Ph.D. thesis, Tufts University, 1997.